# Quels sont les signes d'alerte qui doivent<br>conduire à consulter mon médecin?

## **POUR VOUS SOUVENIR DES SIGNES** D'ALERTE : "EPOF" Essoufflement à l'effort ou au repos Prise de poids rapide de 2 à 3 kg en moins d'une semaine Il est important de vous peser régulièrement ! Si vous remarquez une prise de poids supérieure à 2-3 kg en moins d'une semaine vous devez consulter votre médecin rapidement dème (gonflement) au niveau des pieds, des mains, de l'abdomen ou des jambes atigue permanente Si vous constatez l'aggravation ou l'apparition de ces symptômes, il est important d'en parler à votre médecin.

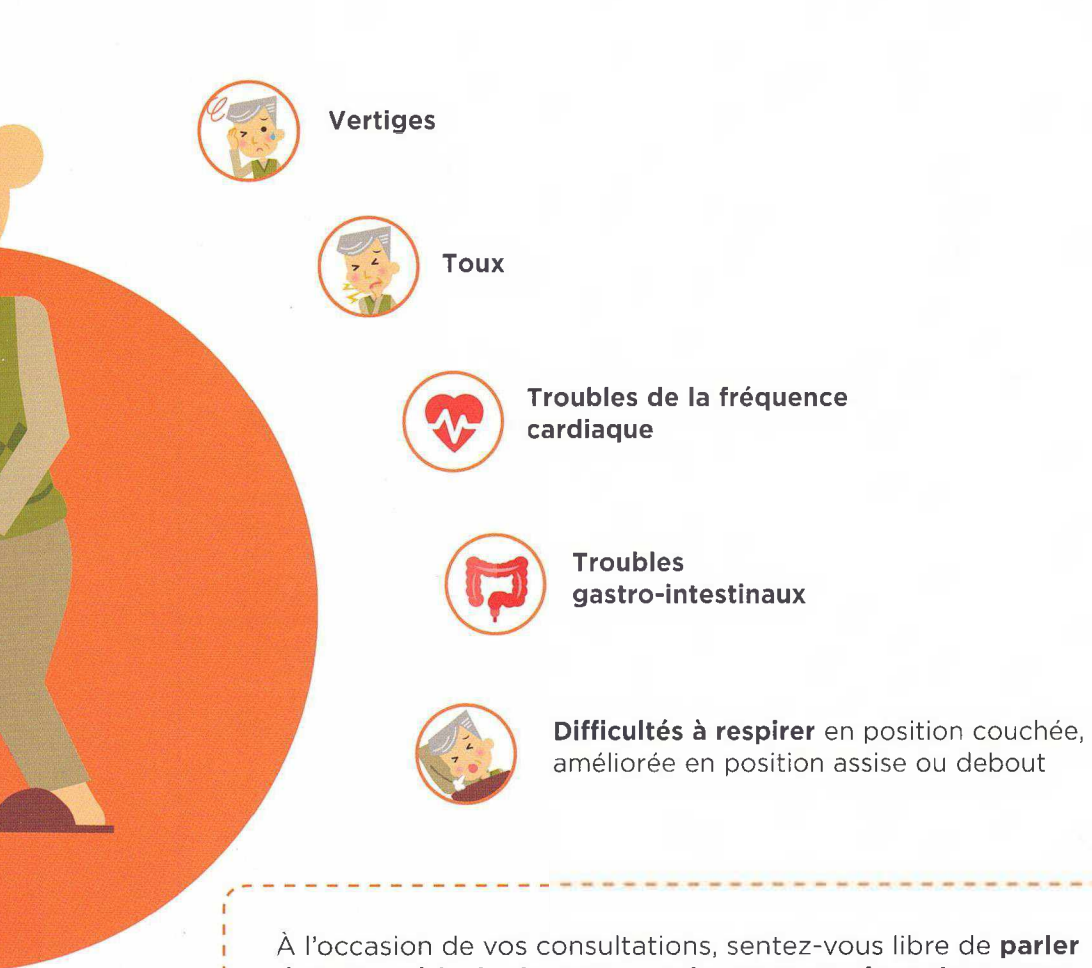

À l'occasion de vos consultations, sentez-vous libre de parler à votre médecin de tout ce qui a pu vous gêner dans votre quotidien. Si vous avez des questions à lui poser, n'hésitez pas à les noter dans les pages de carnet de bord qui suivent.

## **Carnet de bord**

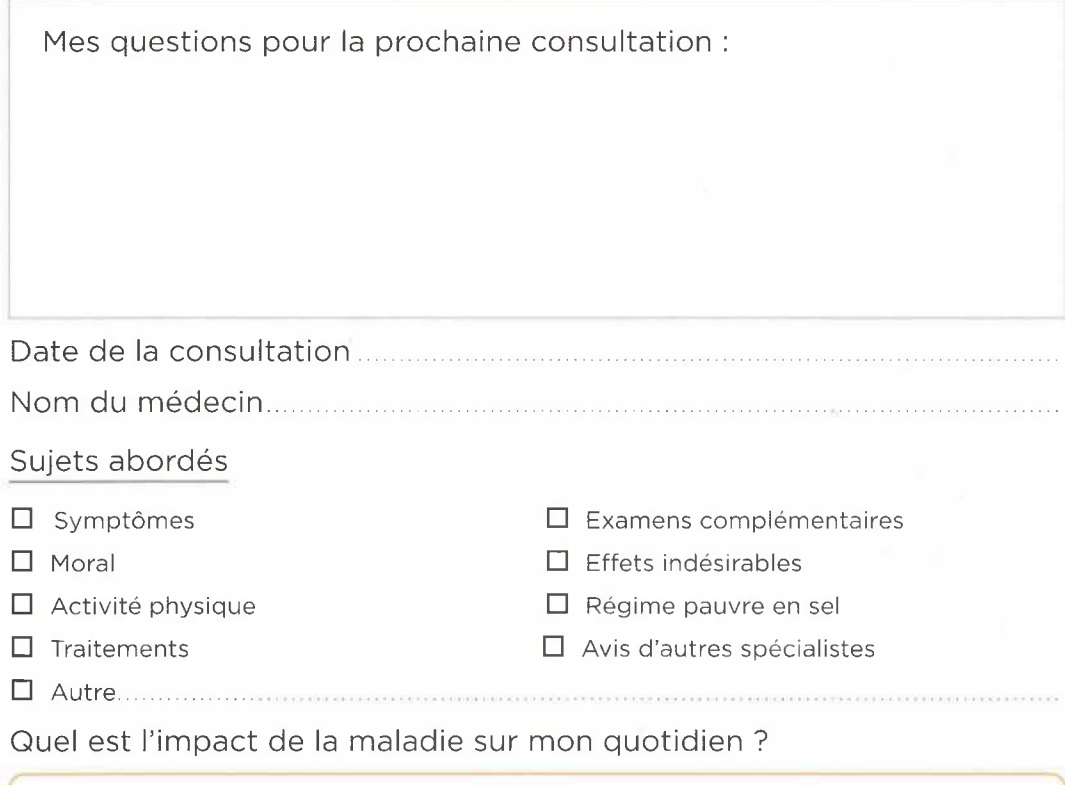

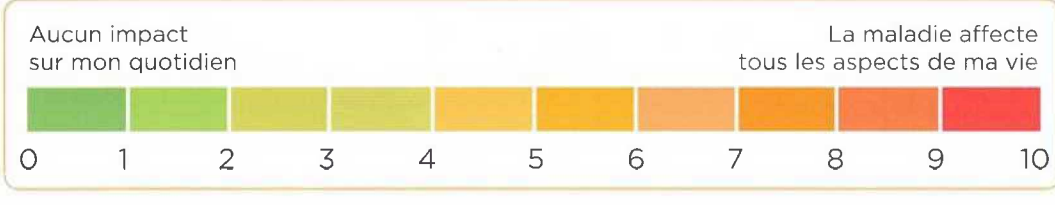

Est-ce que je ressens les signes d'alerte EPOF ? (cf. page précédente)

#### Commentaires

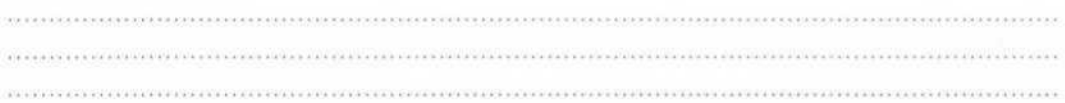

Qu'est-ce que l'insuffisance cardiaque va changer dans ma vie quotidienne ?

Vous venez d'apprendre que vous étiez atteint d'insuffisance cardiaque et les informations que vous lisez génèrent des questions en ce qui concerne l'impact de la maladie sur votre quotidien.

## QUELLES SERONT LES CONSÉQUENCES SUR MA VIE **SOCIALE ET FAMILIALE ?**

La fatigue, les difficultés à vous déplacer, votre régime pauvre en sel vous donneront peut-être la sensation d'être limité par la maladie.

Vos relations avec votre famille et vos amis pourraient évoluer. En effet, il se peut que votre entourage ne perçoive pas toujours l'importance des contraintes liées à votre insuffisance cardiaque. Ils pourraient également devenir plus présents afin de vous soutenir.

La maladie peut engendrer des modifications de vos habitudes au quotidien. Parler avec vos proches et conserver des activités adaptées à votre état de fatigue pourrait vous aider à accepter ces changements.

## EST-CE QUE JE VAIS POUVOIR CONTINUER À TRAVAILLER **COMME AVANT?**

Si vous étiez en activité avant le diagnostic, il est probable que votre médecin attende la stabilisation des symptômes avant que vous puissiez reprendre le travail.

Lors de la reprise de votre activité professionnelle, le médecin du travail déterminera si des aménagements de poste sont nécessaires (du matériel, un temps partiel, des temps de pause...).

Si votre métier est trop exigeant (trop physique ou trop stressant) le médecin du travail jugera peut-être nécessaire que votre employeur vous propose un autre poste.

Lorsque cela est possible, maintenir une activité professionnelle, même partielle, peut être bon pour votre santé et votre moral.

#### **COMMENT GARDER LE MORAL AVEC CES CHANGEMENTS ?**

L'annonce du diagnostic vous a probablement chamboulé. Vous avez peut-être ressenti de la colère, de la culpabilité, de l'anxiété ou vous vous sentez peut être déprimé. Le passage par ces différentes émotions est normal, elles indiquent que vous progressez vers l'acceptation de votre maladie.

Garder une activité physique (avec l'accord de votre médecin) et voir votre famille et vos amis peut vous aider à garder le moral pendant cette période compliquée.

I est très important de parler de ces difficultés avec vos proches et surtout avec vos médecins. En effet, ces derniers peuvent vous proposer un soutien psychologique lorsque cela est nécessaire.

Sachez que les professionnels de santé sont là pour vous accompagner dans ces changements et ainsi améliorer votre qualité de vie.

Votre cardiologue, les infirmiers, votre médecin traitant, les autres médecins qui vous suivent : tous vous aideront à adopter de nouvelles habitudes, à bien prendre votre traitement et à reconnaître les signes d'aggravation de la maladie.

Chacun de vos interlocuteurs, à sa manière, vous apportera son soutien pour vous permettre d'agir pour votre santé.

## **BON À SAVOIR**

Il existe plusieurs associations dédiées aux personnes atteintes d'insuffisance cardiaque. N'hésitez pas à les contacter. Elles vous aideront à mieux comprendre votre maladie, à appréhender ce qui vous attend et surtout, à vous sentir entouré et soutenu.

#### Les associations à contacter :

**ASPIC:** ASsociation pour les Patients Insuffisants Cardiagues

**AVEC:** Association Vie Et Cœur

SIC: association pour le Soutien à l'Insuffisance Cardiague

Alliance du Cœur

N'HÉSITEZ PAS À VOUS RENSEIGNER!

## Vivre avec une insuffisance cardiaque, qu'est-ce que ça implique pour ma santé?

### **QU'EST-CE QUI NE VA PAS AVEC MON CŒUR ?**

Le cœur est un muscle qui fonctionne comme une pompe et permet de faire circuler le sang dans le corps.

L'insuffisance cardiaque se définit comme une incapacité du cœur à assurer sa fonction de pompe et donc les besoins en oxygène et nutriments de l'organisme.

Le cœur compense avec :

- Des battements plus rapides
- Un épaississement du muscle

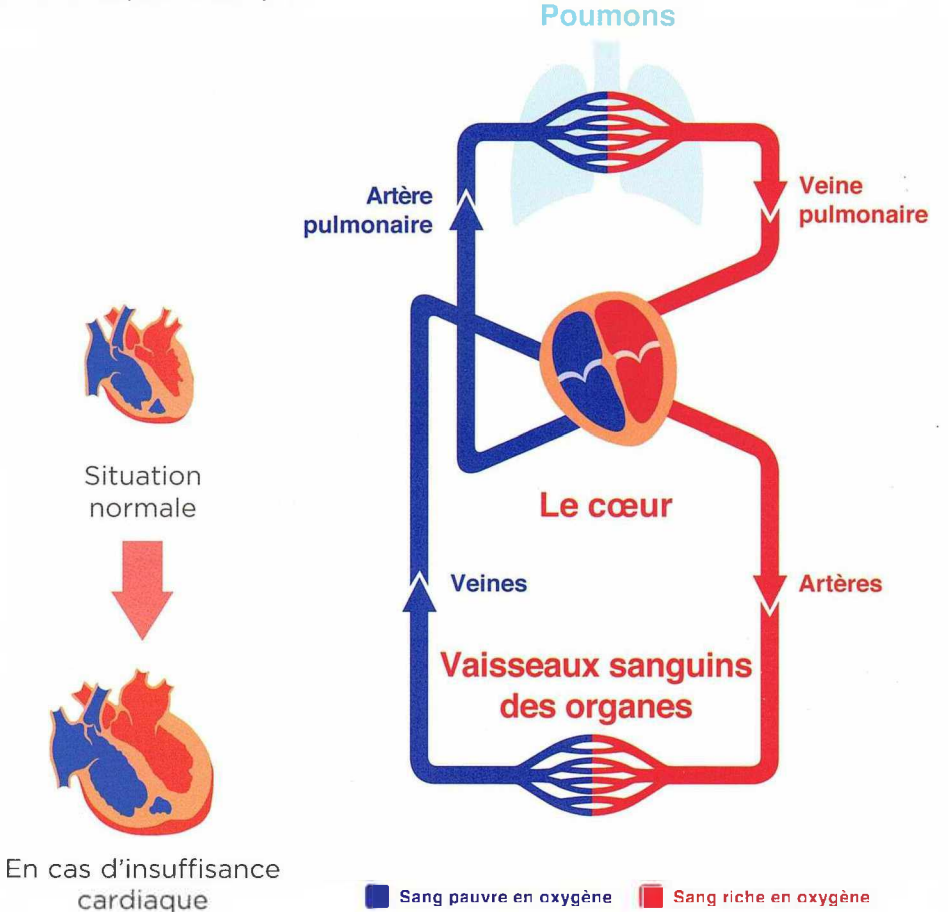

## A QUOI M'ATTENDRE AVEC MON INSUFFISANCE **CARDIAQUE ?**

- > L'insuffisance cardiaque est une maladie chronique, c'est-à-dire qu'elle nécessite des soins à long terme. Elle peut imposer des limitations dans votre vie de tous les jours, de la fatigue, de l'essoufflement et peut-être des œdèmes (rétention d'eau au niveau des jambes, des bras, etc.) qui entraîneront une prise de poids.
- La maladie pouvant évoluer, vos symptômes pourraient s'aggraver avec parfois la nécessité d'être hospitalisé.
- > Pour soulager vos symptômes et pour éviter une aggravation de la maladie, une prise en charge sera mise en place avec un suivi par un médecin sur le long terme.

La prise en charge a aussi pour objectif d'améliorer votre qualité de vie.

## **QUEL SERA L'IMPACT DE LA MALADIE SUR MES CAPACITÉS PHYSIQUES ?**

- Selon la sévérité de votre insuffisance cardiaque, vous pourriez éprouver certaines difficultés dans vos activités de la vie quotidienne: pour monter les escaliers, faire votre toilette, préparer votre repas ou sortir seul de votre logement...
- Cependant, le suivi des recommandations de vos médecins pourront vous aider à trouver un équilibre au quotidien.

avec l'aide des professionnels de santé. votre quotidien plus facilement.